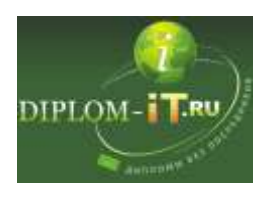

## **Разработка модели электронного бизнеса**

<http://diplom-it.ru/product/razrabotka-modeli-elektronnogo-biznesa/>

Оглавление

Аннотация 3

Введение 7

1 Общая часть 10

1.1 Характеристика предприятия и его деятельности 10

1.2 Организационная структура управления предприятием 11

1.3 Программная и техническая архитектура ИС предприятия 15

1.4 Характеристика комплекса задач, задачи и обоснование необходимости автоматизации 18

1.4.1 Выбор комплекса задач автоматизации и характеристика существующих бизнес процессов 18

1.4.2 Определение места проектируемой задачи в комплексе задач 23

1.4.3 Обоснование необходимости использования вычислительной техники для решения задачи 25

1.5 Анализ существующих разработок для автоматизации задачи 30

1.6 Обоснование проектных решений 36

2 Специальная часть 45

2.1 Анализ существующих разработок для автоматизации задачи 45

2.2 Информационное обеспечение задачи 57

2.2.1 Информационная модель и её описание 57

2.2.2 Характеристика нормативно-справочной, входной и оперативной информации 60

2.2.3 Характеристика результатной информации 63

2.3 Программное обеспечение задачи 66

2.3.1 Общие положения (дерево функций и сценарий диалога) 66

2.3.2 Характеристика базы данных 70

2.3.3 Структурная схема пакета (дерево вызова программных модулей) 77

2.3.4 Описание программных модулей 78

2.4 Контрольный пример реализации проекта и его описание 79

2.5 Обоснование экономической эффективности проекта 88

2.5.1 Выбор и обоснование методики расчета экономической эффективности 88

2.5.2 Расчет показателей экономической эффективности проекта 98 Заключение 104

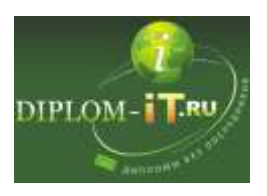

**План дипломной работы Полная версия работы доступна на сайте** <http://diplom-it.ru/> **ICQ 644867081 Skype diplom-it.ru E-mail admin@diplom-it.ru**

Список использованной литературы 106 Приложение. Листинг программных модулей 109